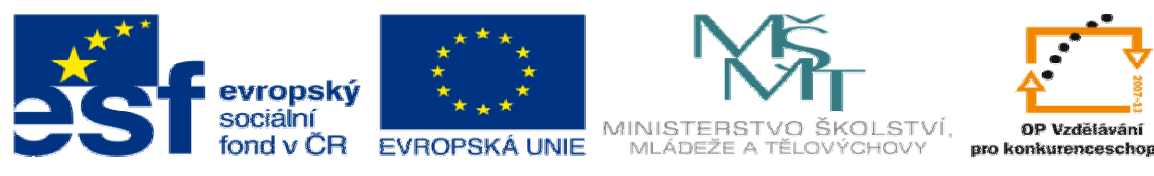

INVESTICE DO ROZVOJE VZDĚLÁVÁNÍ

## **DUM téma: Sva**ř**ované díly – Krabi**č**ka**

**ze sady: 2 tematický okruh sady: Solidworks – využití nadstaveb** 

**ze šablony: 3 Využití CAD** 

**Ur**č**eno pro : 3 a 4 ro**č**ník** 

**vzd**ě**lávací obor: 23-41-M/01 Strojírenství Vzd**ě**lávací oblast: odborné vzd**ě**lávání** 

**Metodický list/anotace: VY\_32\_INOVACE\_03202ml.pdf** 

 **Zpracoval: Ing. Bohuslav Kozel SPŠ a VOŠ Kladno** 

Svařované díly – Krabička

- 2. Vytvořte z jeklu obdélníkový profil<br>**Extudijní edice SolidWorks** jen pro instruktážní použití [cvičení12.SLDPRT \*] Soubor Úpravy Zobrazit Vložit Nástroje Okno Nápověda **G**<br>Prvky - Sica - Načnost Indiananti – Přímka Obdělník Kružnice Siveový Tečný<br>Brvky - Sica - Bridou  $\begin{array}{c}\n\bullet \\
\bullet \\
\bullet\n\end{array}$  $\frac{1}{\infty}$  $\overset{\text{c}}{\underset{\text{Splain}}{\sim}}$  $\begin{array}{c}\n\ast \\
\text{Bod}\n\end{array}$  $\triangle$ GFR  $\overline{\mathbf{v}}$ ă ovičení12 (Default≺Jako ol<br>En Amnotations<br>⊘ Návrhářský pořadač<br>- - Talerial <not specified ভ **off** q œ  $\begin{array}{l} \mathbf{\frac{1}{2}}\equiv \mathbf{Material}\ \mathbf{order}\ \mathbf{ial}\ \mathbf{c} \\ \mathbf{full}\ \mathbf{L} \mathbf{plane} \\ \mathbf{H}\equiv \mathbf{Table} \mathbf{D} \\ \mathbf{M}\equiv \mathbf{D} \mathbf{C} \\ \mathbf{M}\equiv \mathbf{D} \mathbf{C} \\ \mathbf{M}\equiv \mathbf{C} \mathbf{C} \\ \mathbf{M}\equiv \mathbf{C} \mathbf{C} \\ \mathbf{M}\equiv \mathbf{C} \mathbf{C} \\ \mathbf{M}\equiv \mathbf{C} \mathbf{C} \\ \mathbf{M}\equiv \mathbf{C} \mathbf{$ L  $\overline{\alpha}$ 当面 までらる 一回り けんのう 100 出业 **C** Skica1<br>**C** Vložit profil1 。<br>[6] [6] → «// c) Skicaő<br>
⇒ ∰ Dira1<br>
⇒ ∰ Vysunout1<br>
- <u>Á K</u>outový svar…2<br>
- Á Koutový svar…3<br>
- Á Koutový svar…3 **SO** 989 Koutový svar…3<br>Koutový svar…4<br>Koutový svar…5 **Skicas** 瓣 MBx1.25 závitnyé dírv1 Úprava Díl | 型 Sez CvičeníSOLIDW  $600011$
- 1. Zobrazte panel svařované díly

**3. Provrtejte příčnými děrami skrz vše**<br>3. Provrtejte příčnými děrami skrz vše

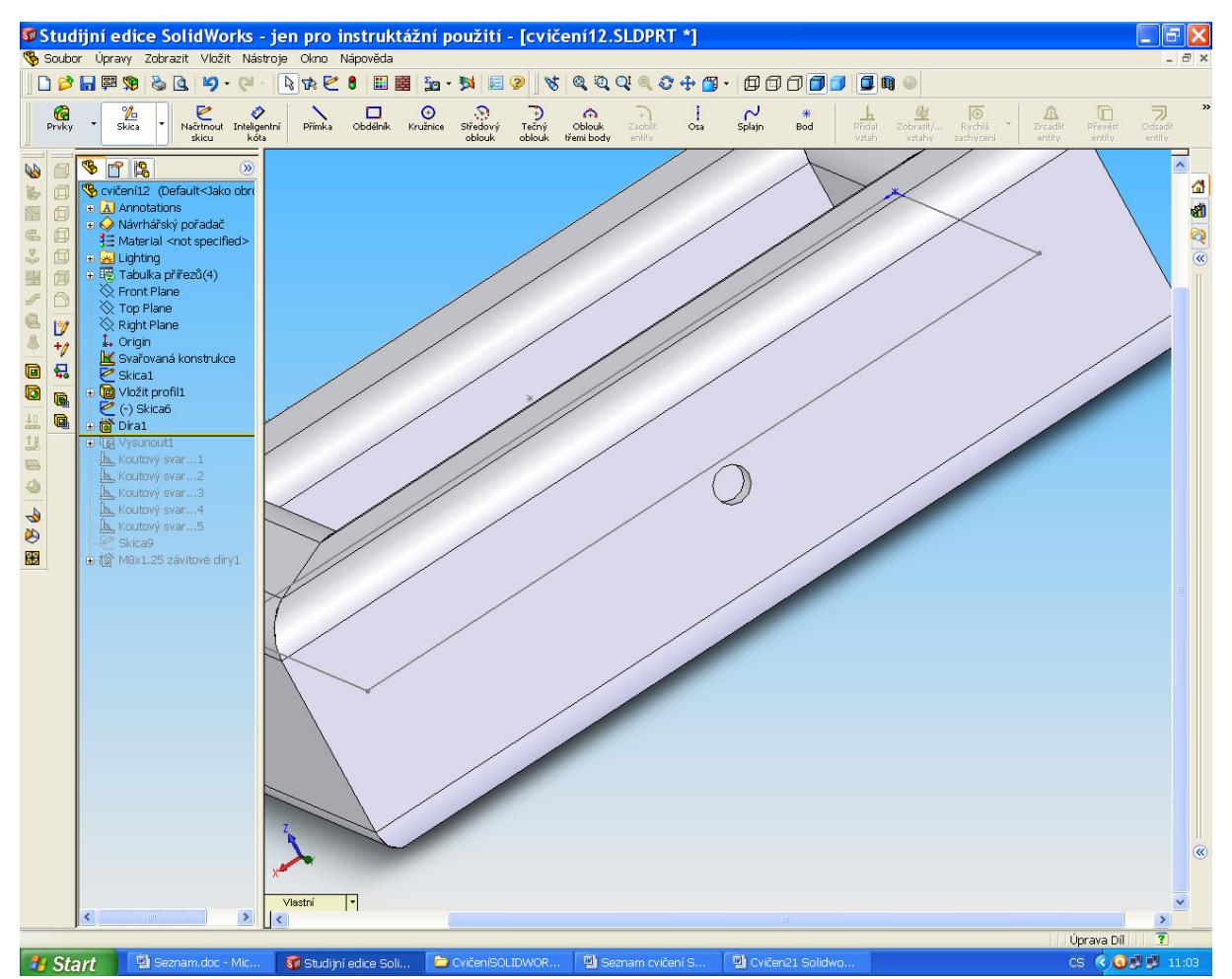

4. Na základnu položte plech a přivařte ho kolem dokola koutovým svarem

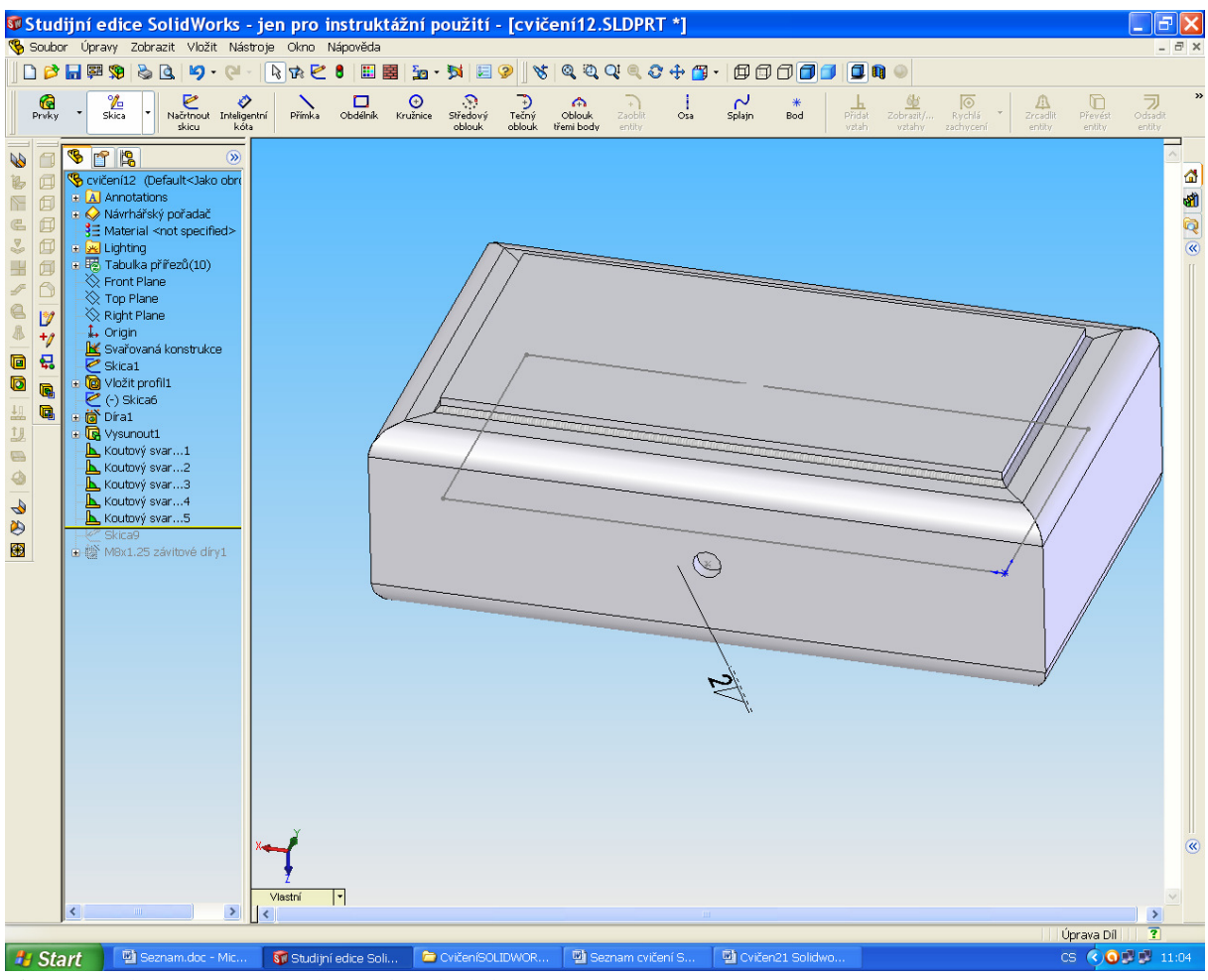

19 Start Demander-ME. Fistolyniedre Soll. DevKenisoliow

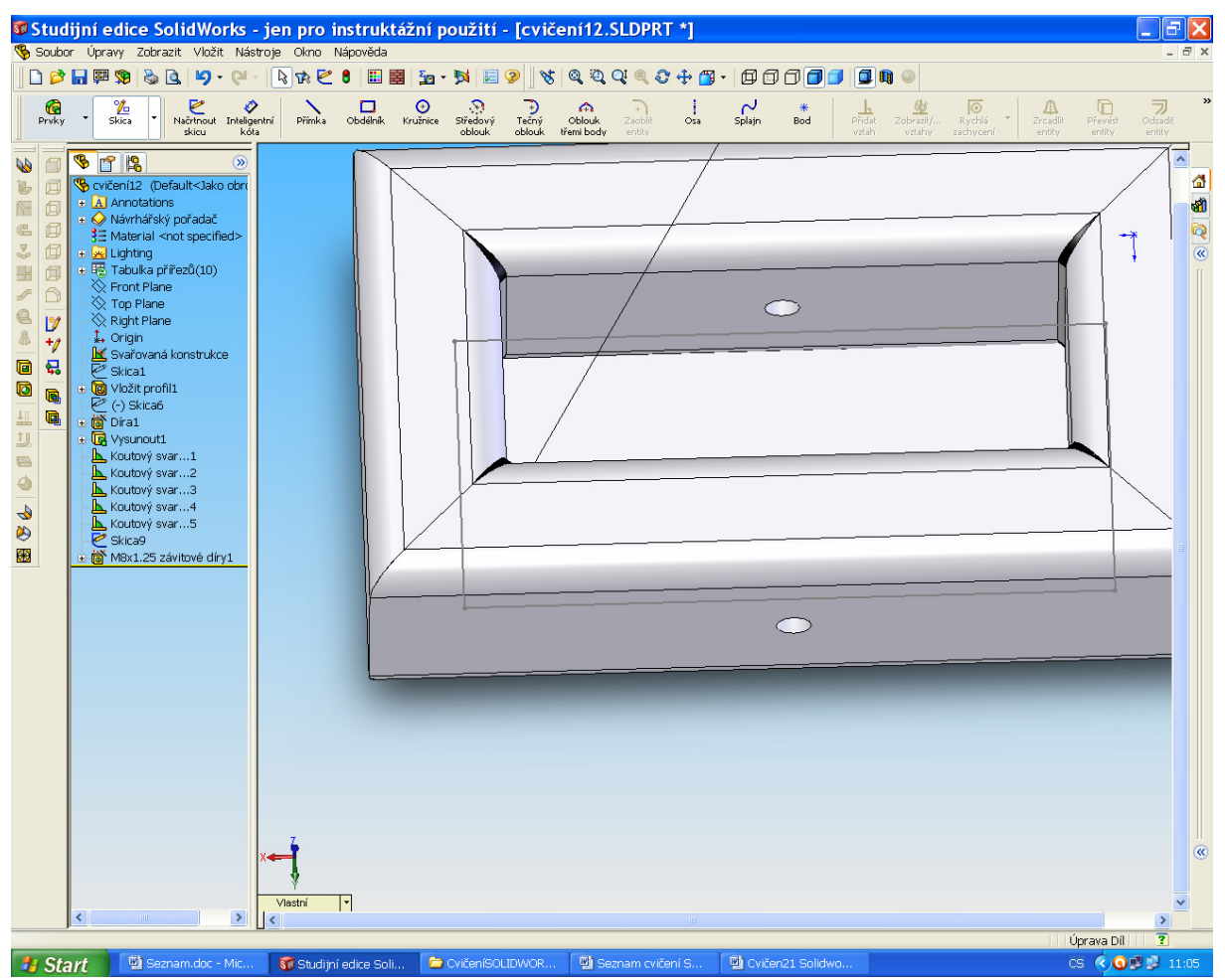

*Fistant* Beznamdoc-Mic. **Stradi**níedce soli.. Do ovčenísou Dwork.. [Bisenam ovčenís... [Biovčen21 solidwo... **Do rohů krabičky ze strany plechu vložte závit pomocí prvky,** díry, průvodce děr

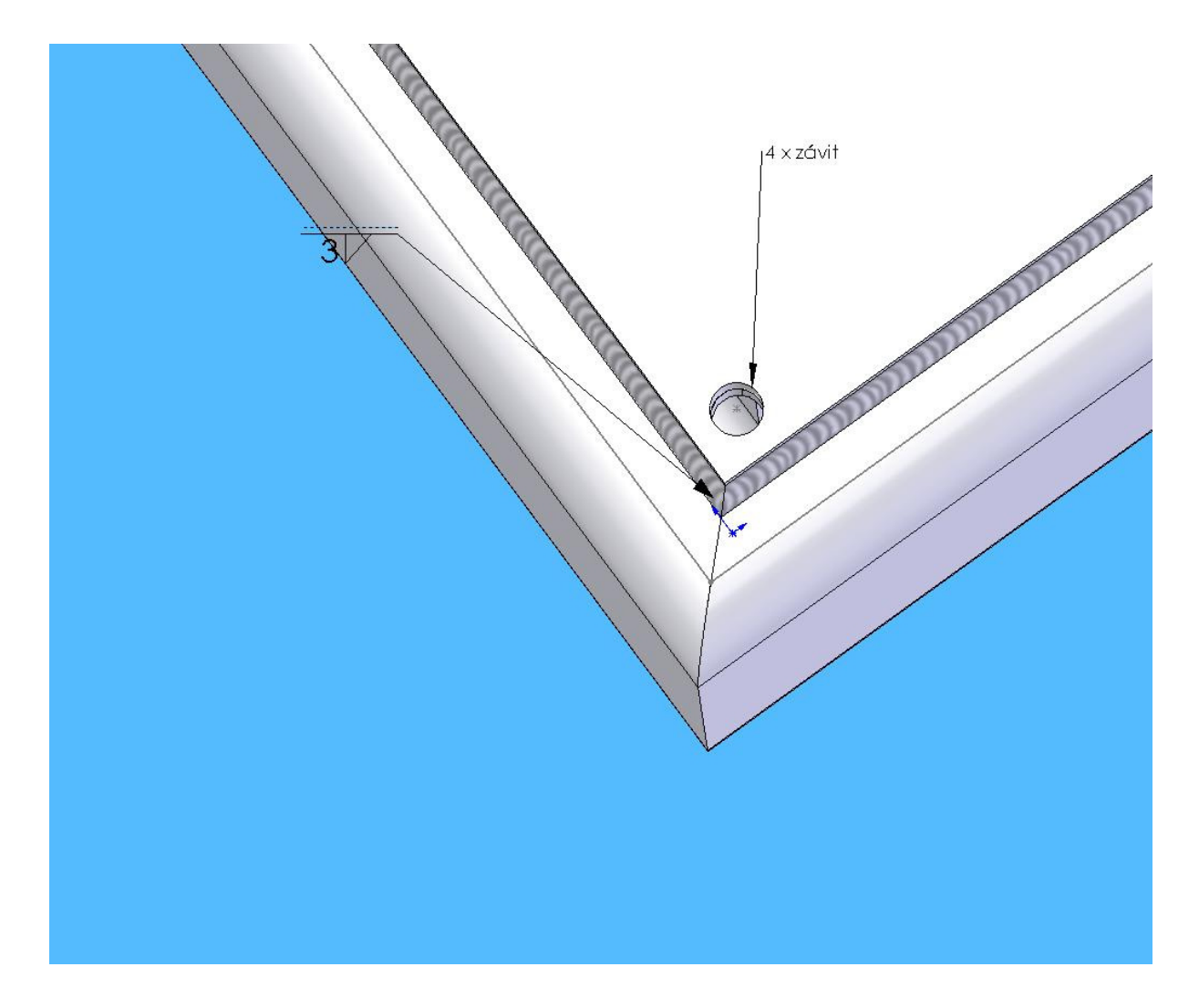

Konec cvičení